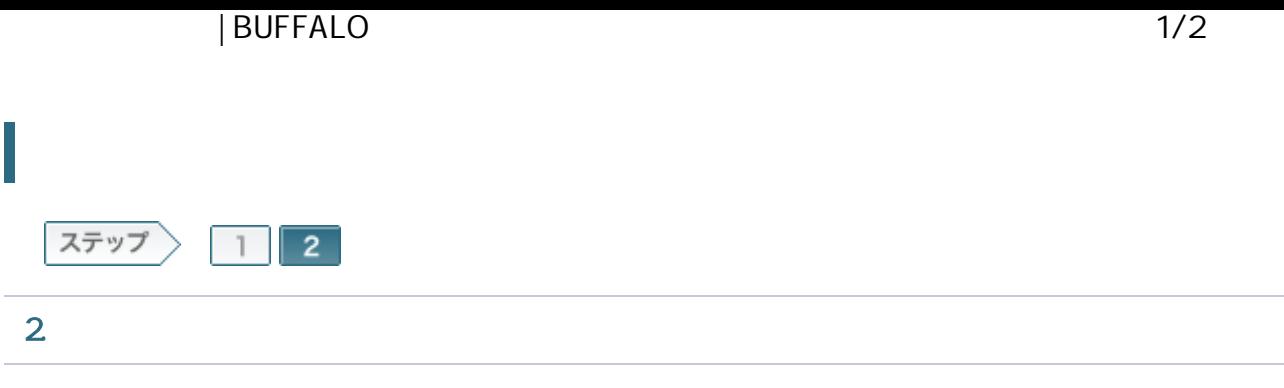

## 2-1

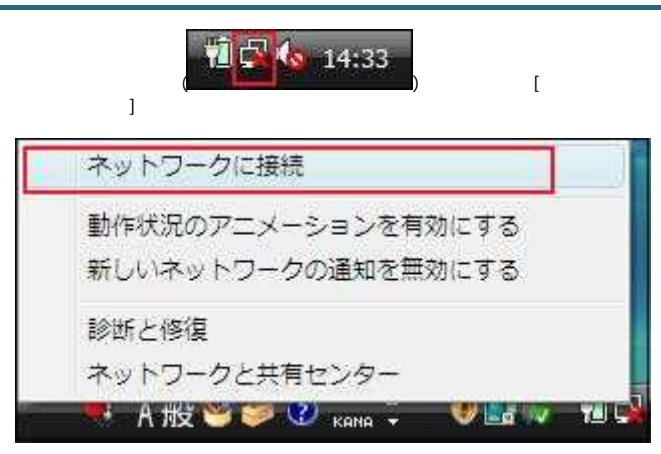

## 2-2

1-7 SSID [ ]

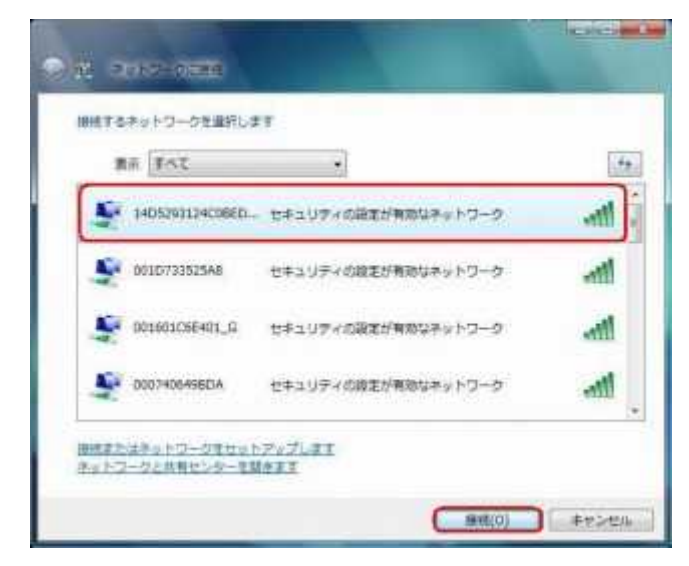

 $\lceil$ 

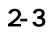

 $\,$   $\,$   $\,$ [ ]

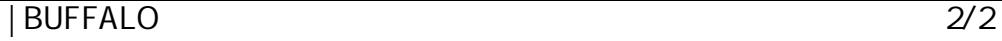

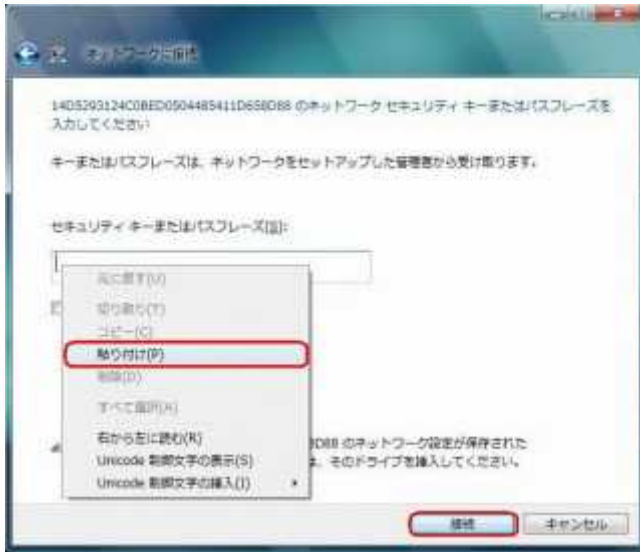

## 2-4

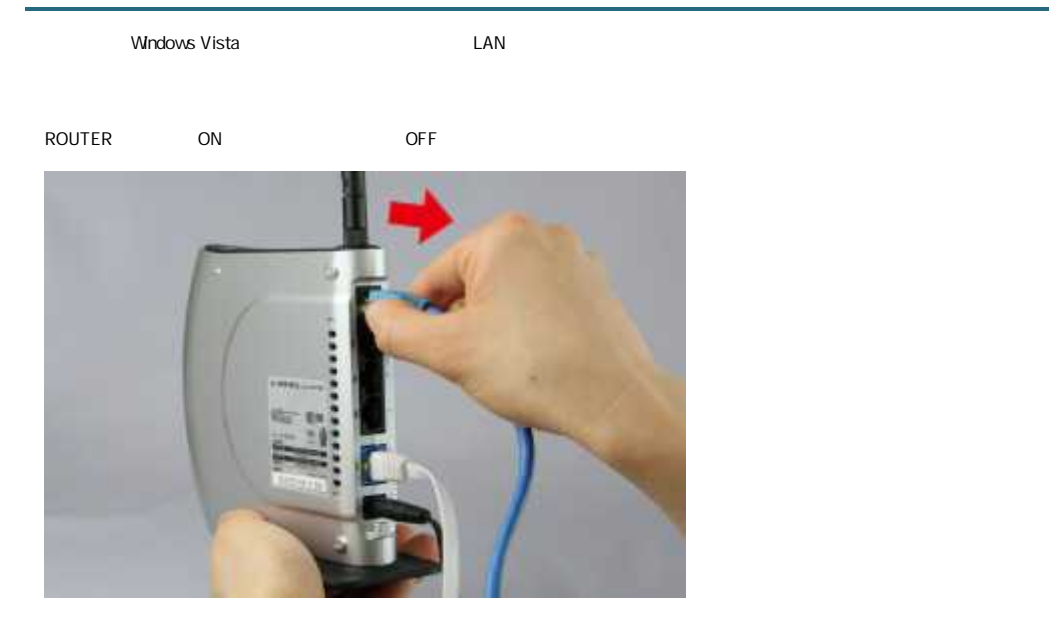

## 2-5

Web InternetExplorer

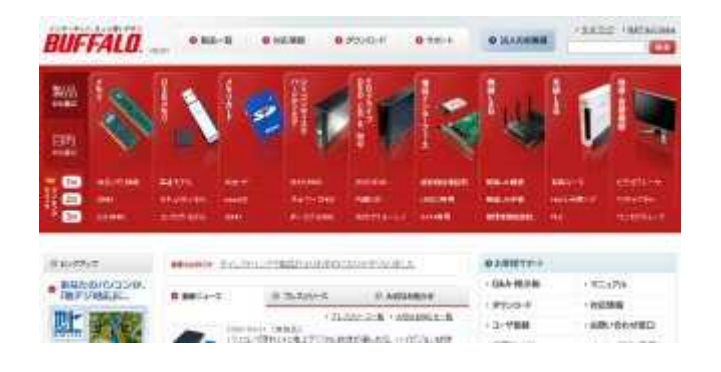